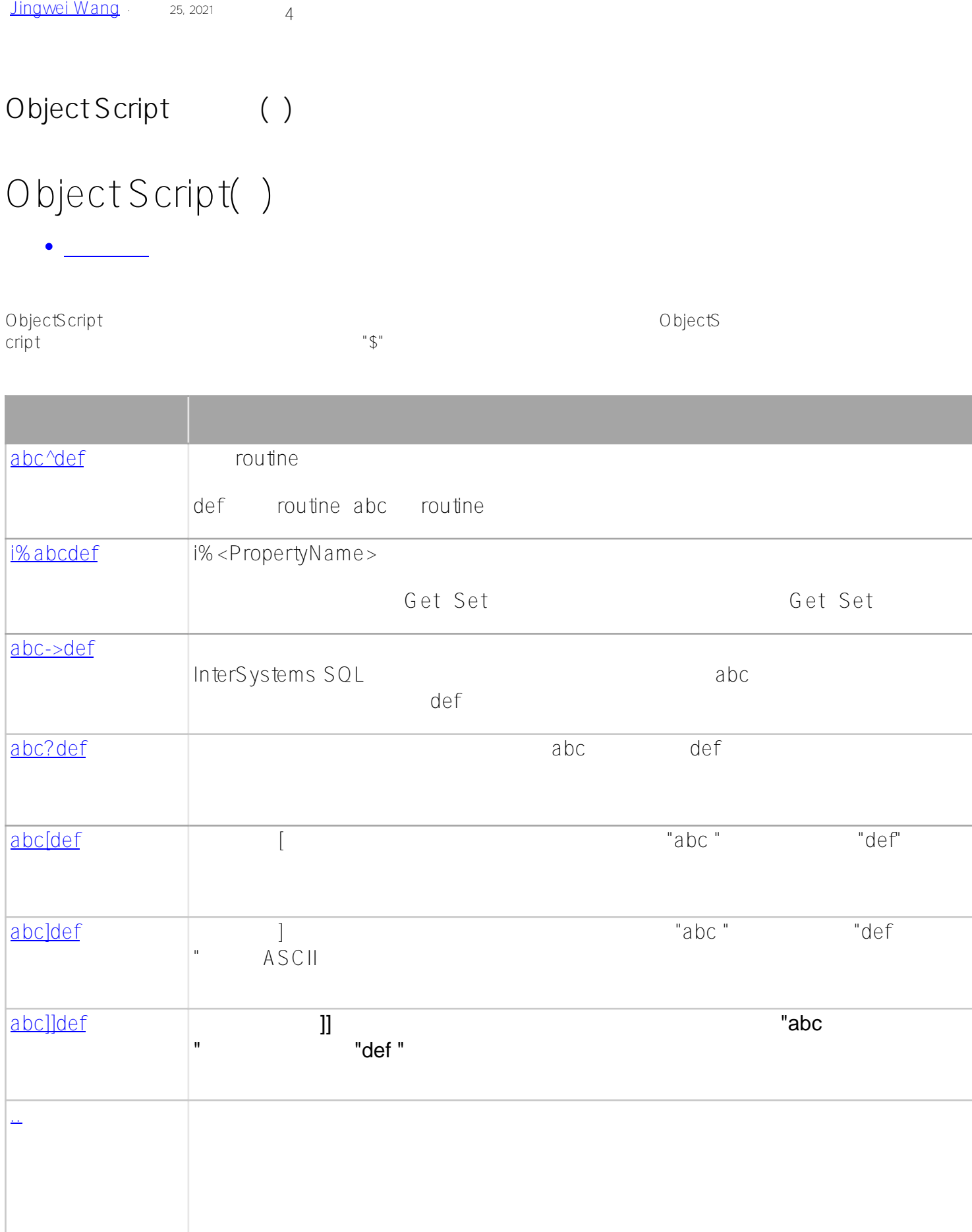

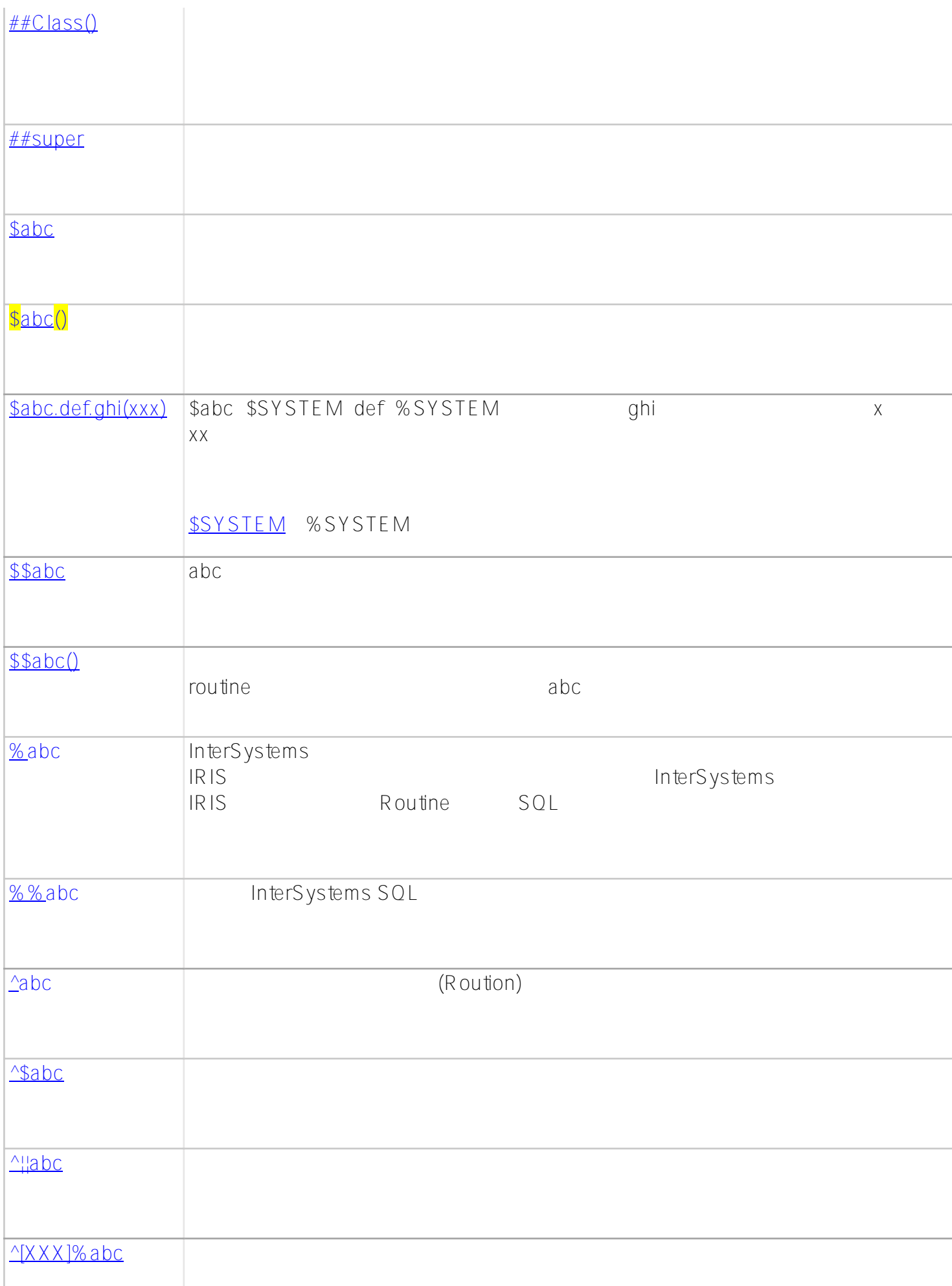

## [常用系统变量](https://docs.intersystems.com/irislatest/csp/docbook/Doc.View.cls?KEY=RCOS_VARIABLES) [函数](https://docs.intersystems.com/latest/csp/docbook/Doc.View.cls?KEY=RCOS_FUNCTIONS)

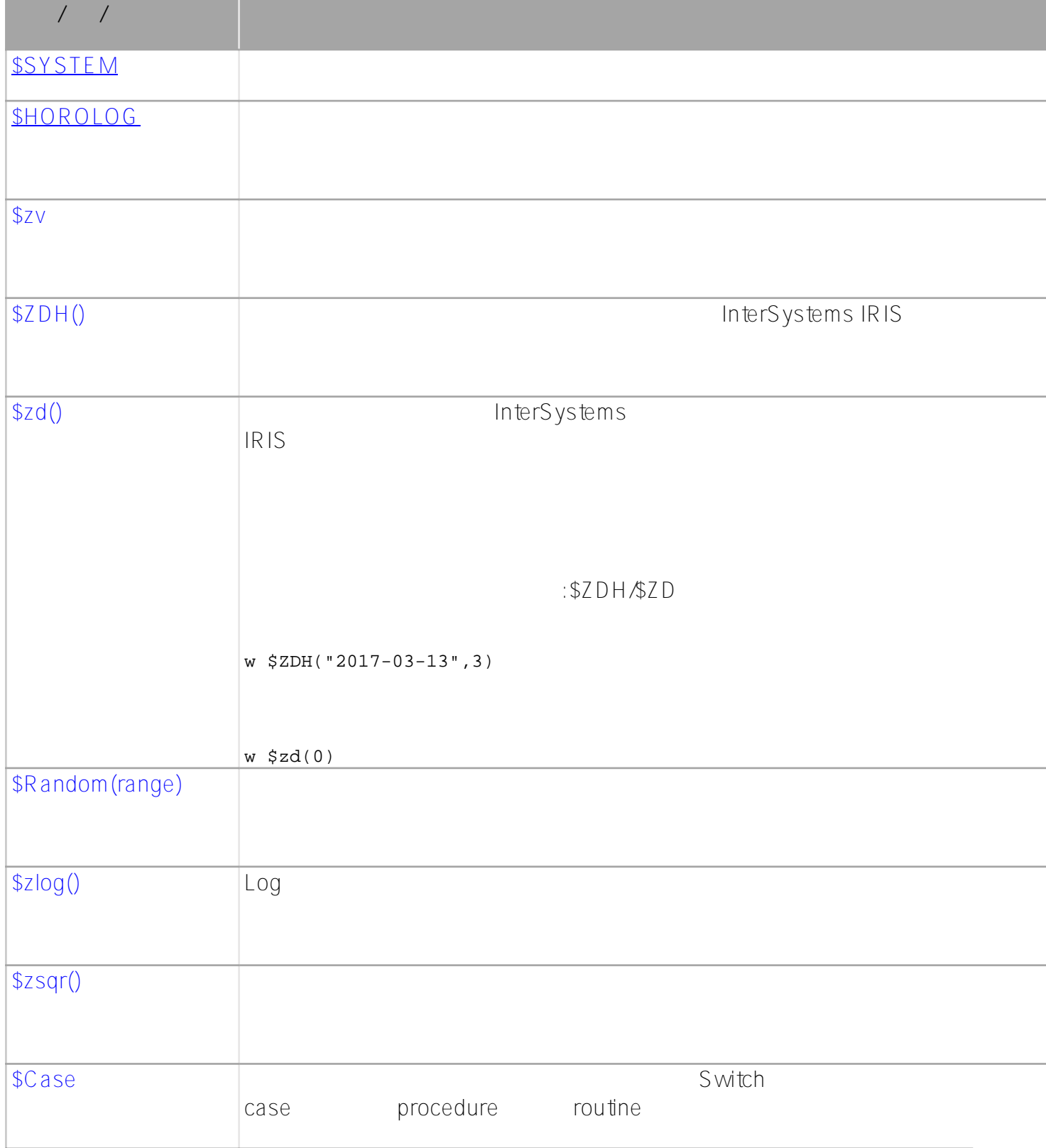

示例:  $s \times z = 2$ w \$CASE(x,1:"single",2:"double",3:"triple",:"input error")

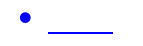

SET  $a(1) = "A local variable array"$ 

SET  $a(1,1,1) =$  "Another local variable array"

SET  $^{\prime}$ <sub>1</sub>|a(1) = "A process-private global array"

 $SET \Delta a(1) = A g \Delta b a \Delta r$ 

[#ObjectScript](https://cn.community.intersystems.com/tags/objectscript) [#Caché](https://cn.community.intersystems.com/tags/cach%C3%A9) [#Ensemble](https://cn.community.intersystems.com/tags/ensemble) [#InterSystems IRIS](https://cn.community.intersystems.com/tags/intersystems-iris)

 **源 URL:** https://cn.community.intersystems.com/post/objectscript-%E5%9F%BA%E7%A1%80%E7%9F%A5%E8%AF%86%E4%BA%8C